## Министерство науки и высшего образования Российской Федерации НАЦИОНАЛЬНЫЙ ИССЛЕДОВАТЕЛЬСКИЙ ТОМСКИЙ ГОСУДАРСТВЕННЫЙ УНИВЕРСИТЕТ (НИ ТГУ)

Геолого-географический факультет

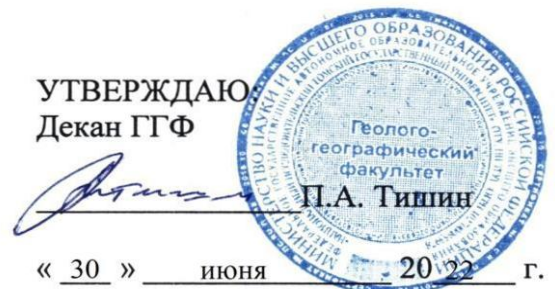

Рабочая программа дисциплины

#### Дистанционное зондирование земли

по направлению подготовки

#### 05.03.06 Экология и природопользование

Направленность (профиль) подготовки / специализация: «Экология и природопользование»

> Форма обучения Очная

Квалификация Бакалавр

Год приема 2022

Код дисциплины в учебном плане: Б1.В.16

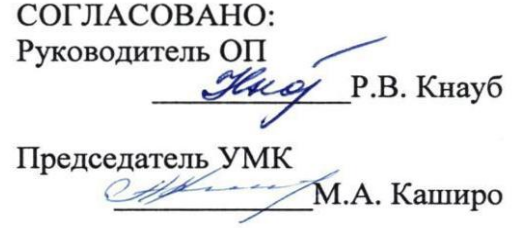

## 1. Цель и планируемые результаты освоения дисциплины (модуля)

Целью освоения дисциплины является формирование следующих компетенций:

ОПК-3 - Способен применять базовые методы экологических исследований для решения задач профессиональной деятельности.

ПК-3 - Способен реферировать научные труды, составлять аналитические обзоры накопленных отечественной и мировой наукой знаний в области экологи и природопользования. MOJIb30BAHUS.

#### 2. Задачи освоения дисциплины

ИОПК-3.1 - уметь обосновывать выбор методов экологических исследований в профессиональной деятельности.

ИОПК-3.2- уметь применять базовые дистанционные методы экологических исследований для решения профессиональных задач в области охраны окружающей среды и природопользования.

ИПК-3.1 – владеть методами обработки данных дистанционного зондирования Земли для участия в проведении научных исследований в области экологии и природопользования под руководством квалифицированных научных сотрудников.

# 3. Место дисциплины (модуля) в структуре образовательной программы Дисциплина относится к Блоку 1 «Дисциплина (модули)».

.<br>Дисциплина сформирована участниками образовательных отношений.

# 4. Семестр(ы)освоения и форма(ы) промежуточной аттестации по дисци-

#### **плине** TJINHe

Семестр 7, зачет. Cemectp 7, 3auer.

## 5. Входные требования для освоения дисциплины

Для успешного освоения дисциплины требуются результаты обучения по следующим дисциплинам: ГИС в экологии и природопользовании, топография с основами геодезии геохимия окружающей среды, метеорология и климатология методы контроля и оценки антропогенного воздействия на водные ресурсы, методы контроля и антропогенного воздействия на атмосферу.

Некоторые аспекты дисциплины будут полезны при освоении курса «ГИС в экологии и природопользовании»

## **6. Язык реализации** 6. A3bIK peannzanuu

Русский Pycckuii

## 7. Объем дисциплины (модуля)

Общая трудоемкость дисциплины составляет 3з.е., 108 часа, из которых:

– лекции: 12 ч.; — nexumu: 12 9

- практические занятия: 24 ч.;

- в том числе практическая подготовка: 24 ч.

Объем самостоятельной работы студента определен учебным планом. O6Bem caMoCTOATENBHOI PadOTHI CTYIEHTA ONpeNeNeH YUeOHbIM TIAHOM.

# 8. Содержание дисциплины (модуля), структурированное по темам

Тема 1. Определение и задачи дистанционного зондирования Земли. История развития дистанционных методов исследования. pa3BUTHA JUCTAHIUOHHBIX METOOOB UCCIICAOBAHUS.

Рассматривается определение, цели и задачи дистанционного зондирования Земли. Рассматриваются дистанционные методы исследования природных объектов и история их развития.

Тема 2. Физические основы дистанционных методов в оптическом и инфракрасном диапазоне. Электромагнитное излучение и электромагнитный спектр. Взаимодействие электромагнитного излучения с атмосферой. Взаимодействие излучения с поверхностью Земли. Спектральная отражательная способность объектов в оптическом и ближнем инфракрасном диапазоне.

Рассматриваются характеристики электромагнитного излучения и диапазоны электромагнитного спектра. Рассматриваются механизмы поглощения и рассеивания электромагнитного излучения газами в атмосфере. Рассматриваются отражательные свойства Земной поверхности и кривые спектральной отражательной способности различных объектов в оптическом и ближнем инфракрасном диапазоне.

Тема 3. Общие понятия, принципы и физические основы радиолокации, сигналы и помехи в радиолокации, характеристики радиолокационных целей. Строение радиолокационных устройств и систем. Снимки в радиодиапазоне.

Рассмотрены общие понятия, принципы и физические основы радиолокации, сигналы и помехи в радиолокации, характеристики радиолокационных целей. Приводится методы реализации радиолокационных устройств и систем. Особенности получения снимков в радиодиапазоне.

Тема 4. Структура аэрокосмической системы дистанционного зондирования Земли. Съемочное оборудование и его носители. Орбиты космических аппаратов дистанционного зондирования Земли. Обзор современных орбитальных группировок космических аппаратов и устройств для аэрофотосъёмки.

Рассматриваются строение и характеристики оптико-электронного и радиолокационного комплексов, установленных на спутниках. Рассматриваются параметры орбит космических аппаратов. Классификация орбит по наклонению и высотам. Приводится обзор современных орбитальных группировок космических аппаратов и устройств для аэрофотосъёмки, включая беспилотные летательные аппараты.

Тема 5. Обработка космических снимков.

Приводится обзор программных средств для обработки данных дистанционного зондирования. Рассматривается расчет температуры поверхности Земли по космическим снимкам. Рассматривается расчет вегетационных и водных индексов. Рассматривается цифровая обработка снимков алгоритмами контролируемой и неконтролируемой классификации в задачах составления карт растительного покрова.

Тема 6. Применение космических снимков. Tema 6. [IpuMeHeHE KOCMUYECKUX CHUMKOB.

Рассматривается обновление карт по космическим снимкам, составление и обновление тематических карт. Дается обзор применения дистанционных данных в: сельском хозяйстве, в лесном хозяйстве, мониторинге лесных и торфяных пожаров, мониторинге ледовой обстановки, распределении снежного покрова и его динамики на равнинных территориях, наблюдении за паводками, мониторинге морских акваторий, мониторинге экологических катастроф и опасных природных явлений; мониторинге в нефтегазовой отрасли.

Примерная тематика практических работ IIpumepHas TeMaTka NPaKTUYeCKUX padboT

- 1. Самостоятельное изучение технической характеристики выбранного космического аппарата или устройства для аэрофотосъемки и установленной на них бортовой аппаратуры дистанционного зондирования Земли. O0pTOBOII anmapaTypbl AUCTAHLIOHHOTO 30HIAUPOBAHUS 3EMIIH.
- 2. Цифровая обработка снимков алгоритмами контролируемой и неконтролируедля растительности с построения карты растительности в районе торфяных мой классификации для построения карты растительности в районе торфяных и лесных пожаров южнотаежной подзоны.
- 3. Цифровая обработка снимков алгоритмами контролируемой и неконтролируедостроения сорона синтести с построения карты растительности в районе лесотунд-<br>мой классификации для построения карты растительности в районе лесотундры. PBL
- 4. Расчет вегетационного индекса (NDVI Normalized difference vegetation index) 4. Pacuer Bereraunonnoro nanekca (NDVI Normalized difference vegetation index) на участках, расположенных в подзоне южной тайги и лесотундры.
- 5. Расчет водного индекса (MNDWI Модифицированный нормализованный разностный водный индекс) для оценки ширины реки в паводок и межень на реке HOCTHBIN BOJHBIN MHIEKC) AJIsl OLIEHKHU IINPHUHBI PEKH B MABOJOK M MEXXEHb Ha PeKe Томи. Расчет индекса мутности (NDTI - The Normalized Difference Thermal Tomu. Pacuer nnnekca mytHocTu (NDTI - The Normalized Difference Thermal Index) для оценки мутности водных объектов в зоне воздействия добычи природных ресурсов. POIHBIX PECYPCOB.
- 6. Построение карты рельефа по дистанционным данным. 6. Iloctpoenme kapTsl penbeda Mo AUCTAHIMOHHBIM JaHHBIM.
- 7. Построение карт температуры поверхности Земли по космическим снимкам. 7. TlocTpoeHue KapT TeMIiepaTypbl HOBEPXHOCTH 3€MJTU MO KOCMUYECKUM CHUMKaM.

#### 9. Текущий контроль по дисциплине

Текущий контроль по дисциплине проводится путем контроля посещаемости, проведения практических работ, выполнения домашних заданий, и фиксируется в форме контрольной точки не менее одного раза в семестр. ¢dbopme KOHTPOJIbHOIT TOUKHU HE MEHee OJJHOTO Pa3a B CEMECTP.

Порядок формирования компетенций, результаты обучения, критерии оценивания и перечень оценочных средств для текущего контроля по дисциплине приведевания и перечень оценочных средств для текущего контроля по дисциплин<br>ны в Фондах оценочных средств для курса «Дистанционное зондирование».

## 10. Порядок проведения и критерии оценивания промежуточной аттеста**ции** MU

Зачет в первом семестре проводится в письменной форме по билетам. Билет содержит три теоретических вопроса. Подготовка ответов на вопросы первых 5 студентов осуществляется в течении 40 минут с начала зачёта, остальные отвечают по мере готовности. Продолжительность зачета 4 часа.

Процедура проверки сформированности компетенций и порядок формирования итоговой оценки по результатам освоения дисциплины «Дистанционное зондирование» описаны в Фондах оценочных средств для данного курса.

#### 11. Учебно-методическое обеспечение

а) Оценочные материалы текущего контроля и промежуточной аттестации по дисциплине.

б) План практических занятий по дисциплине.

## 12. Перечень учебной литературы и ресурсов сети Интернет а) основная литература: a) OCHOBHasI JIUTEpaTypa:

1. Барталев С.А., Егоров В.А., Жарко В.О., Лупян Е.А., Плотников Д.Е., Хвостиков С.А., Шабанов Н.В. Спутниковое картографирование растительного покрова России. - М.: ИКИ РАН, 2016. - 208 с. kpoBa Poccun. - M.: UKH PAH, 2016. - 208 c.

- 2. Сутырина Е. Н. Дистанционное зондирование земли : учеб. пособие. Иркутск : Изд-во ИГУ, 2013. – 165 с.
- 3. Верба В.С., Неронский Л.Б., Осипов И.Г., Турук В.Э. Радиолокационные системы землеобзора космического базирования. - М.: Радиотехника,  $2010. - 682$  c.
- .<br>4. Бакулев П.А. Радиолокационные системы. Учебник для вузов. М.: Радиотехника. 2004, 320 с. Huka. 2004, 320 c.
- 5. Опытно-технологический малый космический аппарат «АИСТ-2Д». Самара: Изд-во СамНЦ РАН, 2017. – 324 с
- 6. Фомин А.Н., Тяпкин В.Н., Дмитриев Д.Д. Теоретические и физические основы радиолокации и специального мониторинга. Красноярск: Сиб.федер.ун-т,2016.-292 с. 292 c.
- 7. Коберниченко, В. Г. Радиоэлектронные системы дистанционного зондирова-KoGepuuuenko, B. I'. PagnosnekTpoHHBIE CHCTEMBI AMCTAHLIMOHHOTO 30HIMPOBAния Земли : [учеб. пособие] – Екатеринбург : Изд-во Урал. ун-та, 2016. – 220 с.
- 8. Шовенгердт Р.А. Дистанционное зондирование. Модели и методы обработки изображений. - Москва: Техносфера, 2010.-560 с.
- 9. Изображения Земли из космоса: примеры и применения: Научно-популярное издание.- М.: Сканэкс.2005. - 100 с

б) дополнительная литература:

- 1. Мониторинг природной среды аэрокосмическими средствами. Учебное пособие для студентов вузов. – М.: Изд. МИИГАиК. 2008 г., 145 с.
- 2. Малышева Н.В. Пособие по дешифрированию древесной растительности на сверхдетальных изображениях. Москва 2014.
- 3. Уточнение параметров классификации методом опорных векторов (SVM) при крупномасштабном картографировании арктических ландшафтов (на примере острова Белый, Карское море) // Исследование Земли из космоса. 2020. №3. С.77-92. C.77-92.
- 4. Терентьева И.Е., Филлипов И.В., Сабреков А.Ф., Глаголев М.В., Курбатова Ю.А., Максютов Ш. Картографирование таежных болот Западной Сибири на основе дистанционной информации // Известия РАН. Серия Географическая. 2020. Т.84. №6. С.920-930. 2020. T.84. Ne6. C.920-930.
- 5. Алексеева М.Н., Русских И.В., Ященко И.Г., Кадычагов П.Б. Наземнодистанционные исследования постпирогенных ландшафтов Томской области // Оптика атмосферы и океана. 2022 №7. С.539-548. Onruka atmocdepsr u okeana. 2022 Ne7. C.539-548.
- 6. Лошкарёва А. Р. Методические особенности крупномасштабного картографирования растительного покрова лесотундры// Арктика и Север. 2013. № 10. С. 1-35. C. 1-35.
- 7. Чупаченко О.Н. Учебно-методическое пособие по проведению общественного мониторинга загрязнений рек при добыче россыпного золота с использованием космоснимков. Практическая часть – Москва: Всемирный фонд дикой природы (WWF), 2020 г. – 72 с. (WWF), 2020r. - 72 c.
- 8. Хабарова И. А., Хабаров Д. А., Яворская И. Д., Иванов И. Н. Обзор современных достижений в фотограмметрии и аэрофотосъемке // Международный журнал прикладных наук и технологий «Integral» №4(2) 2019.C.15-33.
- 9. Расчет индексов для выявления и анализа характеристик водных объектов с помощью данных дистанционного зондирования // Современные проблемы территориального развития. 2019. № 2.С. 1-12.
- 10. Использование космических снимков для определения границ водоёмов и изучения процессов эвтрофикации // Теоретическая и прикладная экология. 2019. № 3. C.28-33

в) ресурсы сети Интернет:

- 1. Кантемиров Ю.И. (ООО «компания Совзонд»). Обзор современных радиолокационных данных дзз и методик их обработки, реализованных в программном комплексе Sarscape  $\frac{1}{2}$ https://sovzond.ru/files/obzor radarnykh dannykh i sarscape.pdf
- https://gis-2. Обработка многозональных космоснимков  $\overline{B}$ multispec lab.info/qa/multispec-sat.html
- 3. Спутники ДЗЗ // https://innoter.com
- 4. Данные Земли дистанционного зондирования https://ladsweb.modaps.eosdis.nasa.gov/
- 5. Данные дистанционного зондирования Земли https://earthexplorer.usgs.gov/

13. Перечень информационных ресурсов

а) лицензионное и свободно распространяемое программное обеспечение:

- Microsoft Office Standart 2013 Russian: пакет программ. Включает приложения: MS Office Word, MS Office Excel, MS Office PowerPoint, Multispec, Snap. ArcGIS:

- публично доступные облачные технологии (Google Docs, Яндекс диск и т.п.).

б) информационные справочные системы:

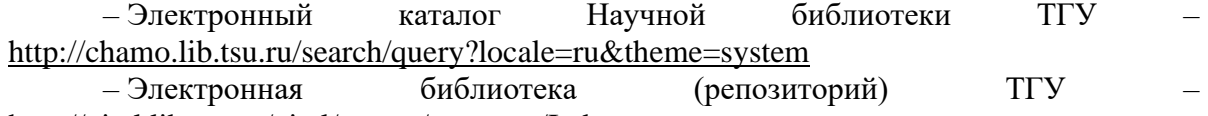

http://vital.lib.tsu.ru/vital/access/manager/Index

- ЭБС Лань - http://e.lanbook.com/

- ЭБС Консультант студента - http://www.studentlibrary.ru/

 $-$ Образовательная платформа Юрайт  $-$ https://urait.ru/

14. Материально-техническое обеспечение

Аудитории для проведения занятий лекционного типа.

Аудитории для проведения занятий семинарского типа, индивидуальных и групповых консультаций, текущего контроля и промежуточной аттестации.

Помещения для самостоятельной работы, оснащенные компьютерной техникой и доступом к сети Интернет, в электронную информационно-образовательную среду и к информационным справочным системам.

#### 15. Информация о разработчиках

Алексеева Мария Николаевна, кандидат географических наук, старший преподаватель, кафедра природопользования ГГФ.